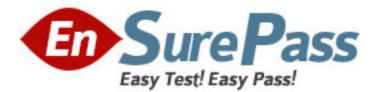

Exam Code: 000-905 Exam Name: IBM Tivoli Composite App.Mgr - WebSphere v6.1 Implementation Vendor: IBM Version: DEMO

# Part: A

 Which ports should be used when ITCAM for WebSphere Data Collectors are being installed in a network deployment environment?
 A.HTTP port of the deployment manager
 B.SOAP port of the deployment manager
 C.the SOAP port of the local admin server
 D.the bootstrap port of the local admin server
 Correct Answers: B

2: Which command will show if any Data Collectors are currently registered with the Managing Server?
A.amctl.sh status
B.klctl.sh status
C.dcctl.sh status
D.am-check.sh status
Correct Answers: B

3: What is one protocol used by the Managing Server to communicate with the Data Collectors? A.IMS B.RMI C.SQL D.XML Correct Answers: B

4: Which component of IMS Connect must be installed in the WebSphere Application Server JVM to support composite transactions that invoke IMS?
A.IMS load libraries
B.IMS resource adapter
C.WebSphere MQ for IMS
D.IMS exit program DFSMSCE0
Correct Answers: B

5: When determining the network bandwidth needed for a Data Collector, what is the most dominant factor?
A.number of Web applications
B.number of active transactions
C.number of transactions monitored in L3
D.number of data collectors providing data
Correct Answers: C

6: Identify the two situations below in which the silent install is either the best option or the only choice? (Choose two.)

A.Data Collectors are being installed on many physical servers.

B.When there are some settings that can only be made by using the silent install.

C.When the silent install provides additional logging and can help with problem determination.

D.When the host on which the Data Collector is being installed does not have X Window System available.

E.When a Data Collector install is to be done on x/Linux which does not have a desktop such as Gnome or KDE, though it has X Window System.

#### Correct Answers: A D

7: Which three configurations generate correlation for composite transaction? (Choose three.)

A.WebSphere accessing DB2 on z/OS

B.CICS transaction invoking IMS DBCTL call

C.WebSphere calling IMS using IMS Connect

D.WebSphere calling Web Services running on another WebSphere

E.CICS transaction using Distributed Program Link (DPL) to another CICS region

F.WebSphere connecting to Enterprise Resource Planning (ERP) application using messaging

#### Correct Answers: C D E

8: If the Typical (embedded) installation method is used to install ITCAM for WebSphere, what component is installed in the Managing Server environment?

A.Publishing Agent
B.Tivoli Enterprise Portal
C.Global Publishing Server
D.Tivoli Enterprise Monitoring Agent
Correct Answers: C

9: The ITCAM for WebSphere Managing Server is composed of which components?

A.Kernel, Publisher Server, Archive Agent, Message Dispatch, Local Publish Server, Visualization Engine

B.Kernel, Publishing Server, Archive Agent, Polling Agent, Message Dispatcher, Global Publish Server, GUI

C.Kernel, Publish Server, Archive Agent, Message Dispatcher, Global Publish Server, Visualization Engine

D.Kernel, Published Server, Archive Agents, Polling Agent, Message Dispatcher, Global Publish Server, Visualization Engine

#### Correct Answers: C

10: After completing an ITCAM for WebSphere Typical (embedded) install, what could be done first to verify a successful installation of WebSphere?

A.create a schedule

B.configure a data collector

C.check for ITCAM process ID

D.log on to the WebSphere Administrative console

Correct Answers: D

11: In order to support a Managing Server on the Windows platform, what must be installed and configured? A.ssh server

B.LDAP user authentication C.Microsoft Services for UNIX D.Active Directory directory services **Correct Answers: C** 

12: Which single DB2 database configuration must be performed prior to a Custom Managing Server installation?

A.enable DB2 SMTP monitoring for alerts

B.A database must be created prior to the Managing Server installation.

C.Run the db2 list application command prior to managing server installation.

D.Run the db2 select \* from syscat command prior to managing server installation.

#### **Correct Answers: B**

13: Which statement is true regarding the database for ITCAM for WebSphere Managing Server? A.The OCTIGATE database must be used.

B.A Typical (embedded) installation cannot be used when using an Oracle database.

C.For an existing DB2 database, a different instance user ID and Database schema user must be specified.

D.The remote database can only be configured independently from the installation wizard using the db2configuration.sh.

#### **Correct Answers: B**

14: What is the minimum recommended increase to the heap size for the monitored WebSphere Application Server before installing the Data Collector?

A.64 MB B.128 MB

C.512 MB

D.1024 MB

## Correct Answers: B

15: Identify the correct statement for a Typical (embedded) installation of the Managing Server?

A.Select a remote machine for the DB2 database.

B.Typical installation only works on Windows platforms.

C.Install with WebSphere and create a local Oracle database.

D.The installation will fail if DB2 is already installed on the machine.

## Correct Answers: D

16: Which installation program provides only a text-based interactive interface?

A.Data Collector installation on z/Linux

B.Managing Server installation on z/Linux

# C.ITCAM for WebSphere TEMA installation on UNIX D.application support for ITCAM for WebSphere TEMA on Windows **Correct Answers: C**

17: What additional step must be taken when installing a Data Collector on a system with multiple IP addresses?

A.No additional configuration is required.

B.Specify the IP address to be used during Data Collector configuration.

C.Specify the IP address to be used during Managing Server installation.

D.Use the Application Monitor interface on the Managing Server to specify the IP address for communication with the Data Collector.

#### **Correct Answers: B**

18: ITCAM for WebSphere Managing Server is being installed in a stand alone WebSphere Application Server environment. The default SOAP port number 8880 is not valid (or is changed). Which WebSphere configuration files contain the valid port number for the environment?
A.the httpd.conf file or the server.xml file
B.the sysctl.conf file or the pmi-metric.xml file
C.the sysctl.xml file or the environment.xml file
D.the serverindex.xml file or the wsadmin.properties file
Correct Answers: D

19: The Managing Server components require the use of several default server ports. What network command can be issued to check if these ports are in use?

A.ipstat B.netstat C.ifconfig D.ipconfig **Correct Answers: B** 

20: The java.security.policy custom property (JVM) parameter configured into WebSphere Application Server for the ITCAM for WebSphere Data Collector points to which policy file?
A.app.policy
B.java.policy
C.server.policy
D.datacollector.policy
Correct Answers: D